# СОДЕРЖАНИЕ

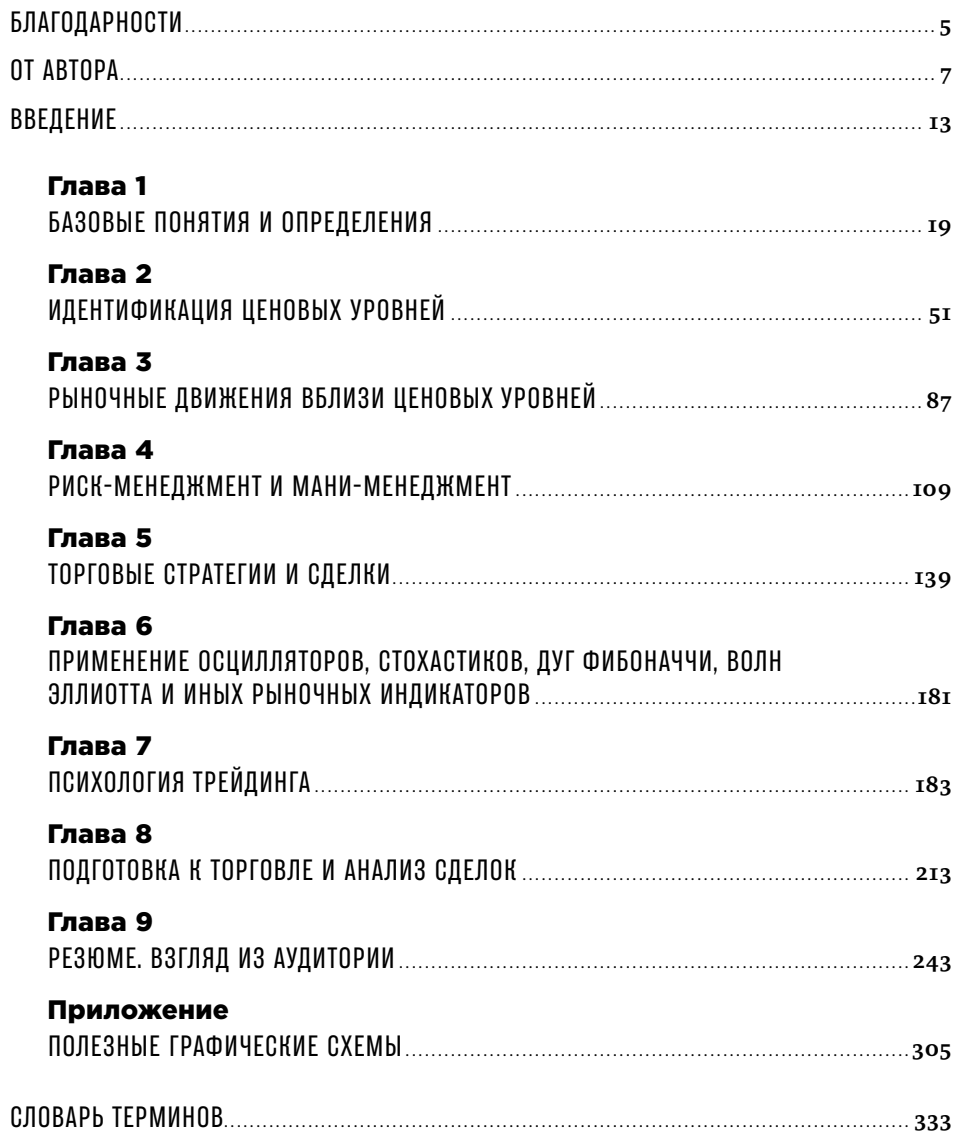

# БЛАГОДАРНОСТИ

Многому я научился у своих наставников, еще большему у своих товарищей, но больше всего — у своих учеников. ТАЛМУД

Я хочу выразить благодарность замечательным людям, без участия которых эта книга лишилась бы значительной части полезной информации. Я особенно признателен за предоставленные материалы Ольге Громовой, Роману Щеглову, Алексею Риделю, Алексею Гусеву, Алене Бондар, Александру Каразею, Анастасии Захаровой.

Очень многому я научился у своих учеников, но их число слишком велико, чтобы назвать здесь всех поименно, за что прошу меня простить. Мне дорог каждый из вас! Я благодарен всем своим студентам, которые помогли и продолжают помогать мне стать лучше.

# ОТ АВТОРА

Можно сказать, что мой путь в трейдинг был долгим. Но не по времени, а, скорее, по расстоянию, потому что для того, чтобы его начать, мне пришлось переехать из Одессы в Нью-Йорк. Это произошло в начале 1990-х гг. Я прибыл в «страну неисчерпаемых возможностей», имея в кармане \$37 и никому там не нужный диплом пищевого техникума. Через 10 лет у меня было уже достаточно денег, чтобы обеспечить безбедное, а местами даже роскошное существование своей семье. Если вам показалось, что это похоже на очередную сказку о Золушке, то вы ошибаетесь. В моей жизни не было ни доброй феи, ни хрустальной туфельки… Правда, была карета ярко-желтого цвета, арендованная мной для того, чтобы промышлять извозом на нью-йоркских улицах. Да-да, ничего оригинального: моя трудовая деятельность в США началась с работы таксистом.

Профессия таксиста — одно из популярных рабочих прибежищ для иммигрантов, позволяющее прокормиться, если ты действительно готов пахать, иногда по 20 часов в сутки. Но очень мало для кого она стала стартовым трамплином. Быть таксистом — это не условие будущего успеха. Большинство нью-йоркских таксистов так и продолжают крутить баранку до самой пенсии.

Если вы скажете, что единственным условием успеха являются предначертания судьбы, возможно, вы окажетесь правы, но с одной важной оговоркой. *Шансы даются всем, но не каждому удается вовремя их разглядеть.* Некоторые умудряются проходить мимо указателей, написанных для них судьбой аршинными буквами. Поэтому для достижения успеха вы должны быть прежде всего внимательны к посылаемым вам знакам или, как их принято называть в биржевых кругах, сигналам.

В этом, кстати, заключается один из принципов моего трейдинга: обращать особое внимание на то, что случается, когда не должно было случиться, и на то, что, напротив, не случается вопреки всем ожиданиям.

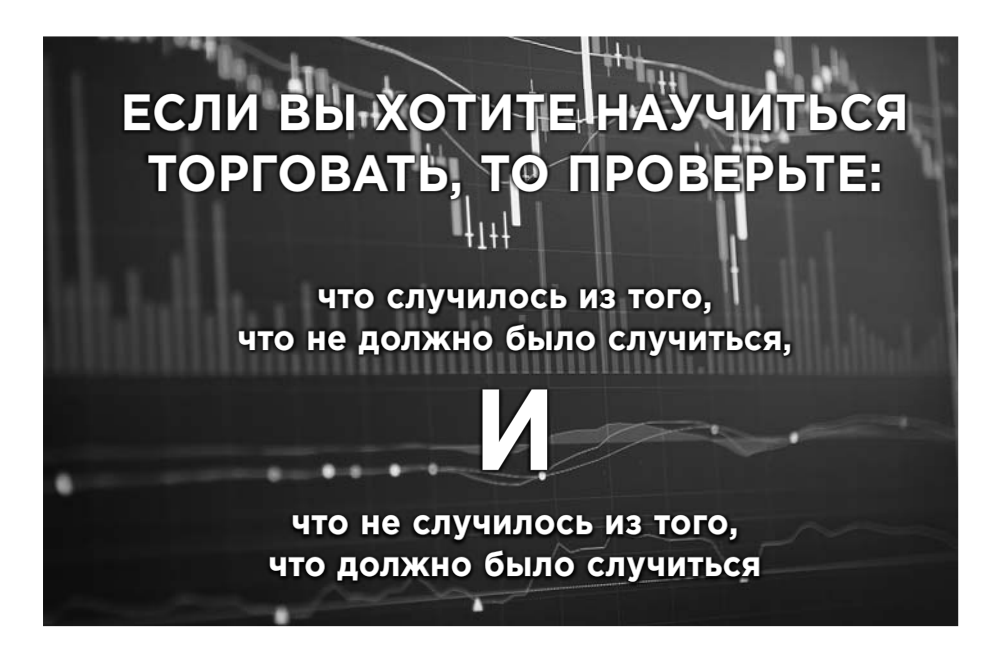

## Принцип внимательного трейдера

Ничто не происходит случайно. Если вы становитесь свидетелем чего-то выбивающегося из общего ряда, попробуйте на этом заработать.

Для меня таким судьбоносным сигналом стала встреча с одним из пассажиров моего такси. Это был пожилой еврей, которого мне довелось дважды отвозить по одному и тому же адресу. С учетом количества таксистов в Нью-Йорке такое повторение уже является редким случаем, поэтому неудивительно, что, встретившись в третий раз, мы общались уже как старые знакомые. Выяснилось, что по тому адресу, куда я каждый раз отвозил своего нового знакомого, располагалась товарная биржа, где он вполне успешно торговал опционами на пшеницу.

В итоге прямо по дороге я получил вводную лекцию о биржевом трейдинге и совет попробовать свои силы в этом деле. Конечно, я мало что понял с первого раза, но по описанию это занятие показалось мне намного привлекательнее, чем работа таксиста.

Отсутствие специального образования меня нисколько не смущало, и я, нагло поверив в свои силы, пришел на работу в брокерскую контору. Поначалу в мои обязанности входил обзвон потенциальных клиентов с целью впаривания им различных инвестиционных услуг. Примерно через восемь месяцев я понял, что телефонные продажи — это совсем не то, чего я ожидал от работы на рынке ценных бумаг. Тогда я записался на четырехмесячные курсы трейдеров, окончил их и, успешно сдав один из сложнейших профессиональных экзаменов, в 1998 г. получил лицензию фондового брокера. Мне не хотелось заниматься привлечением инвесторов, я хотел торговать! Сам! На собственные деньги! На все \$400, которыми я был готов рисковать на тот момент. Поэтому я сменил место работы и стал заниматься непосредственно трейдингом в трейдинговой фирме Worldco.

Но самостоятельное плавание оказалось вовсе не таким простым, как казалось с берега. В то время я вел активную торговлю внутри дня (занимался дейтрейдингом), которая оставляет очень мало места для ошибок. Те \$400, что составляли мой стартовый взнос для входа в профессию, оказались слиты всего за три недели рискованной торговли.

Этот урок произвел на меня серьезное дисциплинарное воздействие. Я стал тщательно планировать все свои торговые операции и подвергать их тщательному ежедневному анализу в дневнике трейдера — привычка, от которой я не отступаю и по сегодняшний день. Самодисциплина стала краеугольным камнем моей торговой системы. Применение такого системного подхода наглядно демонстрировало, где именно и при каких обстоятельствах была совершена ошибка, что позволяло не повторять ее снова. Кроме того, подробные записи по каждой сделке открывали широчайшие возможности для анализа и выявления тех самых ситуаций, в которых я мог использовать математическое ожидание в свою пользу.

В результате потеря \$400 помогла мне заработать миллионы, научив с самого начала торговать от риска, то есть строить свои торговые планы, отталкиваясь не от прибыли, а от недопущения потерь.

9

Результат не замедлил сказаться на величине моего трейдерского счета: уже первый год дисциплинированной торговли принес прибыль \$195 000! К 2000 г. мой депозит вырос до \$2 млн. А в 2003 г. мне было предложено стать управляющим партнером брокерской компании Hold Brothers.

В 2006 г. я был признан самым безубыточным трейдером благодаря тому, что за семь лет торговли не имел ни одного месяца, закрытого с убытком. Этот факт привлек внимание телевизионщиков с канала Mojo, которые пригласили меня для участия в первом сезоне документального сериала «Воины Уолл-стрит», посвященного жизни и работе биржевых профессионалов. Так я получил известность за пределами торгового зала и очередное звание: «воин Уолл-стрит».

В том же 2006 г. мне пришла в голову идея образовательно-практического проекта по обучению трейдингу. Этот замысел удалось реализовать в городе Туле, где я предложил студентам местного университета попробовать себя в качестве трейдеров. Я взял на себя расходы по организации учебного и торгового процесса и создал проект «Тула экс чейндж». Поскольку я всегда был готов отвечать собственными деньгами за качество знаний, передаваемых ученикам, в рамках данного проекта самые способные студенты получали от меня в управление определенный капитал, с тем чтобы полученные знания проверялись тут же и в боевой обстановке. Это позволило многим выпускникам тульской школы трейдинга не только получить ценные навыки, но и неплохо заработать, поскольку им доставалось 50% от заработанной прибыли. При этом прибыль получалась немалая, и это послужило для меня доказательством того факта, что торговая стратегия, которой я обучал своих студентов, работает как передаваемый метод, а не только как уникальный инструмент, доступный мне одному.

Однако при всей своей успешности тульский образовательный проект имел один недостаток — ограниченное количество участников. Поэтому следующим эволюционным шагом в этом направлении стало создание авторских курсов. Мы начали регулярно проводить обучающие семинары в России и на Украине, иногда с прямой трансляцией для слушателей, проживающих в Белоруссии и Израиле.

Такие семинары, на которых я раскрываю секреты своей торговли всем желающим, проводятся и по сей день, что говорит об их востребованности. При этом я придерживаюсь принципа рассказывать только о тех вещах, которые сам хорошо знаю, и все эти знания основаны на моем личном опыте.

Еще один мой принцип состоит в том, что я должен быть предельно честен с теми, кто приходит на мои курсы. Я никогда не устану повторять, что трейдинг не приносит прибыль всем желающим в качестве поощрения только за то, что они научились нажимать в нужной последовательности кнопки в торговом терминале. В отличие от некоторых других авторов трейдерских курсов я не обещаю, что каждый мой читатель или слушатель сможет зарабатывать трейдингом. Возможно, таковых наберется от силы 10%. Но гарантированный приз все же существует. Как на курсах, так и в этой книге я даю те советы, следуя которым (неотступно!), вы окажетесь в той отправной точке, с которой начался мой собственный путь к успеху. Это своеобразная точка безубытка, потому что главное, чему я собираюсь вас научить, — *не терять*: прежде, чем научиться зарабатывать деньги, нужно понять, как избежать их потери.

Книга представляет собой попытку положить на бумагу мой самый востребованный на сегодняшний день учебный курс. Конечно, офлайновое общение имеет свои недостатки по сравнению с обучением в ауди тории. Но зато книжная форма подачи материала позволила мне существенно расширить круг охватываемых тем и более подробно осветить некоторые нюансы изучаемой на курсах системы торговли. Насколько мне это удалось, судить вам — моим читателям.

Эта книга абсолютно адаптирована, в том числе и для новичков, не имеющих практического опыта торговли. Принцип построения глав — от объяснения теоретических азов до погружения в особенности применения реально работающих торговых стратегий — позволяет надеяться, что она станет универсальным пособием, подходящим как для тех, кто решил познакомиться с трейдингом с нуля, так и для тех, кто, увидев знакомую фамилию автора, захотел узнать в этой области что-то новое и открыть для себя секреты успеха «самого безубыточного воина Уолл-стрит».

Желаю вам приятного чтения и с удовольствием приму ваши комментарии к прочитанному на своем сайте www.gerchik.ru/.

*Ваш Александр Герчик*

# ВВЕДЕНИЕ

Возможно, я кого-то из вас разочарую, но просто обязан предупредить: вы не заработаете кучу денег сразу после прочтения этой книги. Весьма вероятно, что вы не заработаете биржевой торговлей даже после второго и третьего прочтения. Дело в том, что трейдинг — далеко не самый легкий бизнес. Более того, в трейдинге все изначально устроено так, что абсолютное большинство людей здесь не зарабатывают, а теряют деньги. По-другому и быть не может, ведь математика рынка работает против вас. Ваши сделки чаще будут убыточными и реже — прибыльными. Количество убыточных дней тоже будет превышать количество прибыльных. И, наконец, еще один статистический факт, являющийся жесткой, но объективной итоговой оценкой ваших перспектив в этом бизнесе с отрицательным математическим ожиданием: в трейдинге зарабатывают деньги не более 5% участников. Да, победителям достаются деньги проигрывающих 95%, но таких победителей очень мало.

Поэтому если на данный момент у вас недостаточно знаний для торговли — это не проблема, но, если вы не чувствуете в себе способность и готовность учиться выживанию в суровом мире биржевой торговли, если вы не согласны менять свое мышление, а возможно, даже некоторые жизненные привычки и черты характера, еще не поздно закрыть эту книжку и убрать ее куда подальше. Но парадокс заключается в том, что, если вы и поступите таким образом, я все равно буду считать свою задачу выполненной. Почему? По той простой причине, что я окажу вам услугу в любом случае: либо вы прочтете книгу и получите от меня полезные советы, которые позволят вам выжить на рынке, либо вы остановитесь сейчас и, значит, убережете себя от рыночных потерь.

Если вы все еще со мной, добавлю маленькую ложку меда в уже предъявленную вам бочку дегтя. Трейдинг - это, возможно, единственный вид бизнеса, где шансы на успех совершенно не зависят от вашего бэкграунда: образования, опыта и профессиональных навыков. Я был свидетелем тысяч историй людей, которые решили заняться трейдингом, поэтому могу с полной уверенностью заявить, что рынок не щадит ни математиков, ни программистов, ни психологов, ни обладателей любых других дипломов. Никакое образование не служит гарантией успеха в биржевой торговле. Но, с другой стороны, отсутствие профессио нальной подготовки *не является* в этом бизнесе препятствием на пути к получению прибыли. Вы можете быть кем угодно, в том числе и никем, но это не помешает вам стать успешным трейдером. Конечно, при выполнении определенных условий. Я пишу это с полной уверенностью, потому что сам являюсь живой иллюстрацией к вышесказанному.

Меня часто спрашивают, зачем я трачу на обучение людей то время, которое мог бы посвятить трейдингу и тем самым заработать еще один или даже несколько миллионов долларов? На самом деле мои затраты на ведение образовательной деятельности окупаются, поскольку, обучая, я постоянно совершенствуюсь сам. Сенека говорил, что, обучая других, мы учимся сами. Каждая новая группа студентов привносит что-то новое и в мое собственное понимание трейдинга, иногда заставляя меня иначе взглянуть на, казалось бы, давно знакомые вещи. Точно так же написание данной книги помогло мне, образно говоря, навести порядок в своей кладовке: систематизировать, разложить по полочкам накопленный багаж знаний, что-то обновить и подкорректировать, а что-то выкинуть как бесполезное.

Получить необходимые для торговли навыки несложно. В этой книге я расскажу вам, как анализировать графики, определять точки входа и выхода, вовремя забирать прибыль, управлять рисками и не давать себя обмануть красивыми картинками. Единственное, чего я не смогу сделать, — реально изменить ваше мышление. Это можете сделать только вы сами. Помимо усвоения технической стороны дела вы должны будете изменить некоторые свои представления, свою психологию таким образом, чтобы стать толстокожими — в хорошем смысле этого слова — и относиться к своим сделкам как к рабочим моментам.

14

Известный боец Брюс Ли говорил, что непобедимым станет тот, кто победит себя. На рынке вы каждый день, в каждой сделке будете биться с самим собой, и именно в этом заключается главная трудность этого бизнеса. Бороться с рынком — пустая затея, потому что в такой борьбе ваши шансы равны нулю. Поэтому бороться вы будете не с рынком, а со своими собственными страстями, слабостями и эмоциями.

Над вами не будет начальников, вам не нужно будет ни перед кем отчитываться, и никто не будет следить, вовремя ли вы пришли на работу. Но не спешите радостно хлопать в ладоши. Рынок *хуже* любого начальника, потому что он не прощает ошибок. Отрицательное математическое ожидание не даст вам расслабиться. Труднее всего быть дисциплинированным тогда, когда вас никто не контролирует, кроме вас самих.

Человек так устроен, что наш внутренний контролер то и дело демонстрирует покладистость и сговорчивость, капитулируя перед нашими желаниями. Но в трейдинге подобные слабости автоматически приводят к поражениям. Представьте, что девушка собирается в ночной клуб, изначально зная, что там соотношение ее конкуренток и парней будет один к десяти соответственно. Естественно, что при таком выгодном раскладе шансов познакомиться с молодым человеком она не станет сильно заморачиваться с подготовкой. Ведь она все равно будет в центре внимания, даже если придет не в самых лучших своих туфлях. И наоборот, если на вечеринке предполагается обратное соотношение представителей полов, девушка захочет предстать перед немногочисленными парнями в своем лучшем виде.

А теперь вспомните о том статистическом факте, который я сообщил вам выше: соотношение зарабатывающих и теряющих деньги трейдеров составляет даже не один к десяти, а — в лучшем случае — 1:20. Соответственно, если вы хотите добиться успеха на многолюдной вечеринке в таком «модном клубе», как биржа, вам придется хорошенько потрудиться. При этом вы должны будете приложить громадные усилия не только для получения нужных знаний, но и для того, чтобы подготовиться к участию в торгах *психологически*. Здесь нет фейс-контроля, сюда пускают без дипломов и стажа работы, но, чтобы выжить в этом бизнесе и стать частью тех 5% трейдеров, которые зарабатывают, вы должны быть лучшими во всем.

15

Скажу больше: на рынке вы должны быть лучшими не только во всем, но еще и всегда. Ни первые, ни даже вторые или третьи успехи не являются здесь залогом на будущее. Не обольщайтесь своими достижениями и не зарекайтесь от «сноса крыши». Этому явлению нет точного объяснения, зато есть масса живых примеров. Капитал, накопленный при успешном взлете, очень быстро испаряется, как только трейдер позволяет себе расслабиться и отступить от своего торгового алгоритма. В этом плане работа трейдера схожа с действиями пилотов. Вы знаете, что независимо от летного стажа пилоты летают «по бумажке»? Каждый раз перед взлетом они пункт за пунктом выполняют давно выученные наизусть инструкции, зачитывая их с листа. И все равно множество авиакатастроф происходит из-за ошибок пилотов. Люди профессионалы своего дела! - отступают от инструкций даже тогда, когда на кону стоит их собственная жизнь и жизнь пассажиров. Что уж говорить о трейдерах, которые рискуют всего лишь деньгами. И проблема в том, что никто из «отступников» позднее не может объяснить, почему он совершил явную ошибку. Никто не знает, когда и при каких обстоятельствах это произойдет с вами. Соответственно, против этой болезни невозможно изобрести лекарство. Поможет только дисциплинированное неотступное следование правилам. Звучит слишком нудно? Если кто-то говорит, что трейдинг - это развлечение, знайте, что он вас обманывает. Сначала — жесткая дисциплина, и лишь затем — развлечения на заработанные деньги.

Неукоснительно следовать правилам вам, как ни странно, может помочь недоверие. Вы не должны принимать что-то как аксиому только потому, что так написано в книге некоего уважаемого гуру. Вы не должны верить никому на слово, даже Герчику. Если все новые для вас факты вы будете проверять самостоятельно, вы поймете, откуда взялось основанное на этих фактах правило, и тогда дисциплинированно следовать этому собственноручно проверенному правилу будет для вас гораздо проще.

Еще один момент. Будьте готовы к тому, что рынок умеет открывать человеку то, чего он сам о себе не знает. Если вы думаете, что уже обладаете нужными для трейдинга способностями и чертами характера, в боевой обстановке может оказаться, что вы, мягко говоря, заблуждались. Неожиданно для себя вы можете обнаружить, что вам не чужды

#### ВВЕДЕНИЕ

ни жадность, ни азарт, ни деструктивные эмоции. Рынок нельзя обмануть, он быстро расставит все на свои места и покажет, кто вы есть на самом деле. Но сделает он это не бесплатно, а за ваши собственные деньги. Поэтому для вашего же блага будет лучше, если вы скорее недооцените, нежели переоцените свои способности.

Итак, вы уже поняли, что рынок - хороший учитель. Но самое главное, чему вы должны научиться, - это пониманию самого рынка. Не какой-то конкретной модели или торговой стратегии, а общему пониманию. Мы будем продвигаться к этому пониманию тем же методом, который используется при обучении вождению. Инструктор вначале учит вас элементарным вещам: как завести автомобиль, включить передачу, поставить на тормоз или снять с него. И только потом начинается выработка автоматических навыков вождения. Так же постепенно мы с вами будем изучать и добавлять к вашим знаниям элемент за элементом, складывая их в общую картину, до тех пор, пока у вас не получится цельное и яркое представление.

Уникальность данной книги заключается, помимо прочего, в том, что в ее заключительных главах я передаю слово своим ученикам. Вы познакомитесь как с фрагментами их торговых алгоритмов и сценариев, так и с полноценным конспектом, который в тезисной форме резюмирует все основные темы, подробно раскрываемые в других главах этой книги. Ни для кого не секрет, что преподаватель и студент рассматривают одну и ту же тему под разными углами. Видя, по сути, одно и то же, они могут давать разные описания, и не факт, что авторская трактовка, исходящая от преподавателя, во всех случаях окажется доходчивее, чем основанное на свежем взгляде представление слушателя. Кроме того, поскольку мои студенты, как правило, не являются профессионалами трейдинга — как и большинство читателей этой книги, на начальном этапе у них возникают одни и те же вопросы и проблемы.

Ну что ж, если мне так и не удалось запугать вас своими предостережениями, давайте приступим к собиранию нашего пазла прямо сейчас.

### Глава 1

# БАЗОВЫЕ ПОНЯТИЯ И ОПРЕДЕЛЕНИЯ

### Как читать биржевые графики

Биржевые графики являются необходимым инструментом для любого трейдера. Они несут в себе массу полезной информации о поведении рыночной цены за различные периоды времени. Опытному игроку бывает достаточно одного взгляда на график нового для него биржевого актива, чтобы оценить рыночную ситуацию и принять соответствующее торговое решение. Этому способствуют общепринятые правила графического представления ценовых движений, которое имеет свои особенности по сравнению с графиками, знакомыми нам по школьным урокам. И прежде всего эти особенности выражаются в обозначениях, используемых для представления ценовых параметров. Давайте с них и начнем.

### Свечи и бары

В нашем случае упомянутые в заголовке свечи и бары не имеют ничего общего с романтическим вечером в питейном заведении. Как уже было сказано выше, каждая сделка с биржевым инструментом фиксируется, то есть оставляет след на биржевом графике соответствующего инструмента. Биржевые графики очень похожи на любые другие графики, с которыми мы имеем дело начиная со школьной скамьи. Нетрудно догадаться, что по оси *у* на биржевом графике откладывается цена, а по оси х — время. А вот в том, как в этих осях обозначается динамика цены, имеется своя — биржевая — специфика.

Если ранее вам не приходилось сталкиваться с биржевыми графиками, у вас, возможно, возник вопрос: каким образом один символ может отображать меняющуюся ценовую информацию за продолжительный период времени? Ведь даже за одну минуту с одним биржевым инструментом, если он достаточно популярен (или, как говорят на рынке, обладает высокой ликвидностью), может быть заключено сразу несколько сделок по разным ценам. Этот же вопрос примерно за 270 лет до вас задал себе японский торговец рисом Хомма Мунэхиса, и в результате он придумал систему компактного и наглядного отображения основной ценовой информации при помощи специальных символов, которые получили название японские свечи, или просто свечи.

Какую информацию несет в себе японская свеча? Она позволяет определить в пределах выбранного временного периода:

- начальную цену периода, то есть цену открытия, или первой сделки за период (open);
- максимальную цену за период (high, для простоты восприятия в тексте я буду использовать термин «хай»);
- минимальную цену за период (low, в тексте лоу);
- цену закрытия периода, то есть цену последней сделки, попадающей в выбранный временной период (close).

При этом в зависимости от того, в какую сторону изменилась цена за выбранный временной период, свеча может быть белой, если цена выросла, или черной, если цена снизилась. Соответственно, выглядят свечи следующим образом (см. рис. 1.1).

Расстояние между ценой открытия периода и ценой его закрытия образует так называемое тело свечи. Естественно, если цена за период выросла, то цена открытия образует нижнюю границу тела свечи, а цена закрытия — верхнюю границу, и цвет свечи в этом случае будет белым. И наоборот: в случае снижения цены мы увидим черную свечу, у которой цена открытия периода будет создавать верхнюю границу, а цена закрытия — нижнюю границу ее тела. Чем больше разница между ценами открытия и закрытия, тем длиннее получится тело свечи. Если же

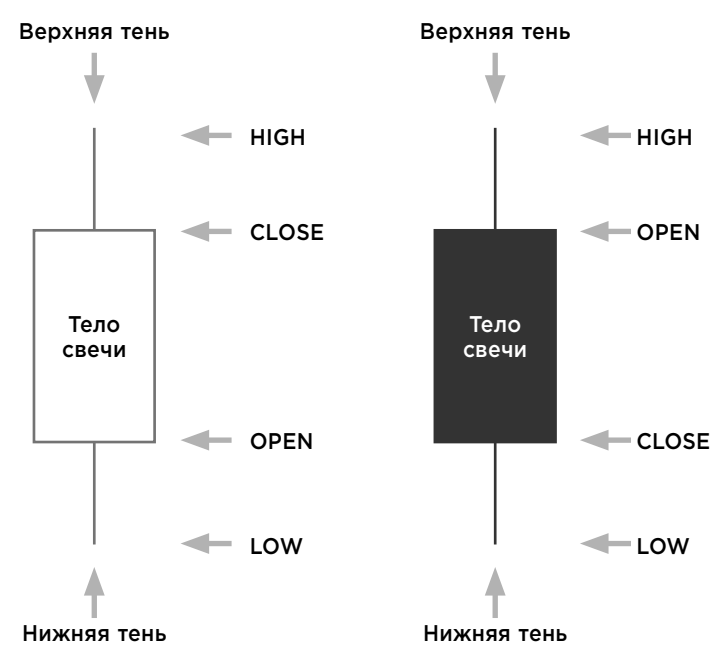

Рис. 1.1. Японские свечи

открытие и закрытие периода происходит на одинаковом или очень близком ценовом уровне (то есть первая и последняя сделки периода заключаются практически по одной и той же цене), то соответствующая данному периоду свеча не будет иметь тела и будет похожа на крест.

Поскольку за рассматриваемый период цены различных сделок могли отклоняться от цен открытия и закрытия как вверх, так и вниз, у свечи могут появляться так называемые тени, или хвосты. Это вертикальные линии, выходящие из тела свечи. Окончание тени, отходящей вверх, показывает максимальную цену, а тень, отходящая вниз, заканчивается на уровне минимальной цены актива за рассматриваемый период. Соответственно, чем длиннее тень свечи, тем сильнее цена актива отклонялась в рассматриваемом периоде от диапазона, ограниченного ценами открытия и закрытия. Свеча не будет иметь одной из теней, когда минимальная или максимальная цена периода (нижняя тень и верхняя тень соответственно) совпадает с ценой открытия (или закрытия). Если же и максимум, и минимум периода не выходят за рамки цен открытия и закрытия, такая свеча будет иметь форму прямоугольника, не отбрасывающего тень ни вверх, ни вниз.

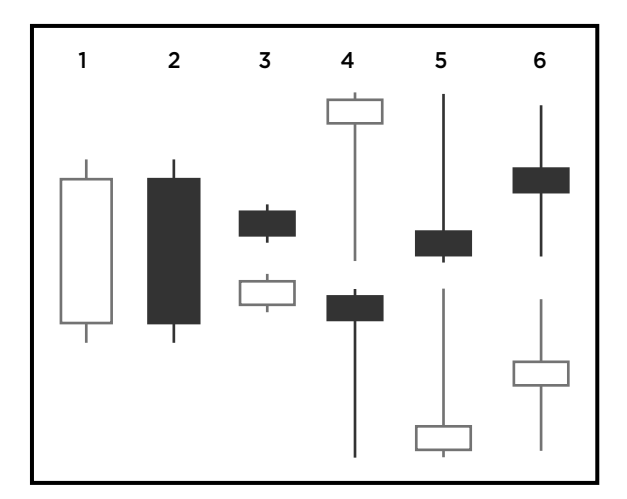

Рис. 1.2. Различные формы японских свечей

Другим популярным способом отображения информации на биржевом графике являются бары. Бары мало чем отличаются от свечей и несут в себе все ту же ценовую информацию. Фактически бар представляет собой свечу с усеченным телом: верхняя и нижняя тени соединены в один вертикальный отрезок, окончания которого, как и у свечи, соответствуют максимальной и минимальной ценам периода, а вместо четырехугольного тела у бара имеются лишь два горизонтальных штриха. Левый штрих рисуется на уровне цены открытия временного периода, правый штрих - на уровне цены закрытия. Соответственно, в случае с барами нет нужды использовать разные цвета для обозначения роста и падения цены. В первом случае левый горизонтальный штрих (цена открытия) будет располагаться ниже уровня правого штриха (цена закрытия), во втором случае картина будет обратной.

В этой книге используются как свечи, так и бары, и для простоты восприятия мы будем считать эти термины равнозначными.

Среди части трейдеров довольно популярным инструментом рыночного анализа являются не только различные формы отдельных свечей (баров), но и их комбинации. Идущие на графике друг за другом свечи могут создавать самые затейливые сочетания (паттерны). Некоторые преподаватели строят на этом основании целые системы обучения, предлагая своим слушателям конкретные трактовки различных

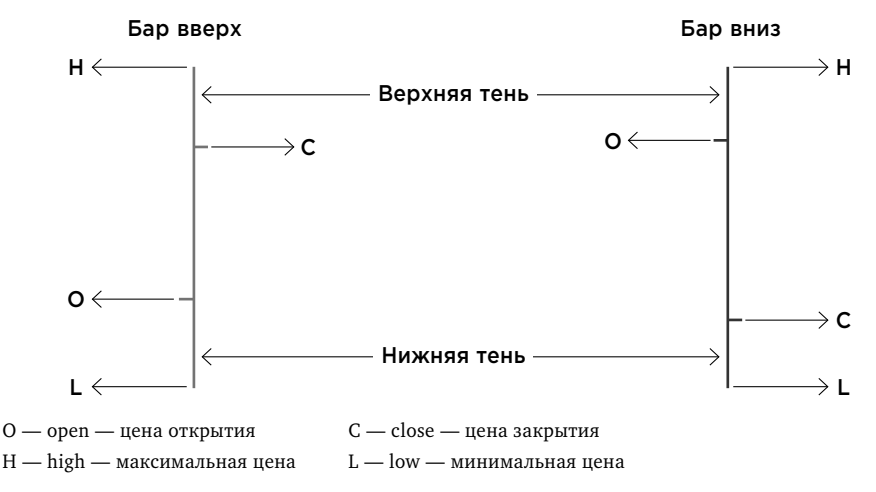

Рис. 1.3. Отображение ценовой информации при помощи баров

сочетаний свечей с указанием того, в какую сторону должен двинуться рынок после появления на графике того или иного паттерна. На мой взгляд, гадание на паттернах без учета рыночных условий, сложившихся в каждом конкретном случае, не имеет смысла, поэтому их отдельное рассмотрение не является темой данной книги.

## Тайм-фреймы

График, на котором по отдельности отражается цена каждой сделки (так называемый тиковый линейный график), не имеет практического применения, поскольку в нем содержится слишком малая доля полезного для анализа смысла. Единичная сделка не дает нам общей картины движения рынка, поэтому на практике используются интервальные графики, показывающие, как меняется биржевая цена инструмента в результате всех сделок, совершенных за определенный период (интервал) времени. Такие базовые временные периоды называются тайм-фреймами.

Современные компьютерные технологии позволяют рассматривать биржевые графики в самых разных временных разрезах. Соответственно, продолжительность тайм-фрейма для каждого графика можно выбрать практически любую: 1 минута, 5-30 минут, час, день, неделя, месяц или даже год. Минутный график будет состоять из цепочки специальных символов, каждый из которых заключает в себе основную информацию обо всех сделках, произошедших за определенную минуту. С началом новой минуты на графике будет появляться очередной символ. Аналогичным образом на дневном графике (**дневке**) каждый символ будет отражать ценовую информацию о сделках, произошедших в течение всего торгового дня.

Тайм-фреймы принято разделять на три вида:

- короткие, или минутные (продолжительность которых измеряется в минутах),
- средние, или часовые (измеряются в часах),
- длинные, или дневные (измеряются в днях, неделях и т. д.).

Применение того или иного тайм-фрейма зависит от цели анализа, применяемой торговой стратегии и личных предпочтений трейдера. Для **технического анализа** наиболее употребимыми являются дневной и часовой тайм-фреймы (последний еще называют **часовиком**). Краткосрочные трейдеры часто используют интервалы, продолжительность которых выражается в минутах.

Чем меньше выбранный тайм-фрейм, тем больше баров вы будете видеть на графике. Соответственно, на графиках с коротким тайм-фреймом будет образовываться больше различных формаций, больше ценовых уровней и больше торговых **сигналов**. Таким образом, при торговле на более коротких тайм-фреймах у трейдера возникают дополнительные поводы для совершения сделок: пробои, отбои и ложные пробои уровней — но эти поводы будут такими же мелкими, как и сам таймфрейм. При этом работает прямая зависимость: чем больше таймфрейм, тем сильнее идентифицируемые на нем ценовые уровни и тем надежнее возникающие торговые сигналы. Естественно, что сильных уровней и сигналов всегда гораздо меньше, чем слабых. Этим и объясняется тот факт, что на длинных тайм-фреймах (от дневки и выше) вы торгуете редко, но опираясь на более надежные сигналы, и наоборот.

Если у вас есть возможность уделять торговле много времени и желание торговать чаще, вы можете использовать короткие таймфреймы (от пятиминутки до часа). Однако использование различных тайм-фреймов зависит не только от того, сколько времени трейдер

может посвящать торговле. Ознакомившись с дальнейшим содержанием данной книги, вы поймете, что различные тайм-фреймы применяются для разных целей. Даже если вы часто торгуете на малых тайм-фреймах, вам все равно необходимо будет пользоваться дневкой, поскольку дневной график позволяет получить информацию, важную для любого стиля торговли:

- запас хода;
- направление тренда;
- положение текущей цены относительно сильных уровней.

В свою очередь, короткие тайм-фреймы тоже находят применение даже в том случае, если вы предпочитаете редкие сделки, основанные на сильных сигналах, приходящих с дневных, недельных и месячных графиков. Они нужны для определения филигранной точки входа. Это объясняется тем, что сделка для открытия позиции происходит в реальном масштабе времени, поэтому ее параметры в любом случае должны учитывать не только долгосрочные, но и краткосрочные движения цены.

В итоге трейдеры обычно используют комбинированный подход, когда для определения глобальных движений они вначале смотрят на график старшего порядка (построенный на более длительных интервалах), а затем для получения более подробной информации рассматривают график того же инструмента, построенный на более коротких интервалах. Это очень похоже на то, как мы обычно изучаем карту местности с помощью интернет-сервисов «Яндекс» или Google. Вначале фокусируемся на нужном нам городе, а затем используем функцию постепенного приближения, вплоть до нахождения конкретного дома.

#### Гэпы

Как уже было сказано, тайм-фреймы являются следующими друг за другом интервалами времени. Однако далеко не все рынки функционируют круглосуточно. Периоды, во время которых торги не проводятся, на графиках не отображаются. Соответственно, например, для рынка российских акций за баром, закрывшимся в 18:45 предыдущего дня (на срочном рынке торги заканчиваются в 23:50), сразу последует бар,

25

начинающий отсчет своего интервала с 10:00 нового дня. Но, поскольку жизнь с закрытием рынков не останавливается и в глобальном мире финансов продолжают происходить различные события, утренние настроения трейдеров могут сильно отличаться от вчерашних. В результате цена открытия нового дня может существенно отличаться от цены закрытия дня предыдущего. В этом случае на графике образуется заметный ценовой разрыв: резкий переход цены на новый уровень без промежуточных сделок, который принято называть **гэпом**<sup>1</sup> .

При резкой смене расклада сил продавцов и покупателей гэпы могут возникать и внутри дня. Часто это связано с поступлением на рынок какой-то новой, неожиданной и, следовательно, еще не заложенной в цену информации. В этом случае цена немедленно совершает резкий прыжок — гэп — для выравнивания рыночного баланса.

Несмотря на то, что гэпы случаются на рынке довольно часто, трейдеры уделяют им повышенное внимание. Это объясняется в том числе наличием давней трейдерской приметы, которая звучит следующим образом: каждый гэп должен быть закрыт. Считается, что, если на биржевом графике какого-то актива образовался гэп, его рыночная цена рано или поздно обязательно вернется, чтобы проторговаться в «перепрыгнутом» диапазоне, то есть заполнить образовавшийся разрыв. Необъяснимым образом эта примета довольно часто действительно срабатывает, но слепо верить в нее все же не стоит, поскольку примета не сообщает, *когда именно* должно состояться закрытие гэпа. Возможно, свидетелями этого события смогут стать только ваши внуки. Кроме того, например, статистика американского рынка свидетельствует о том, что гэпы, направленные вверх, действительно закрываются почти всегда, а вот гэпы вниз часто не закрываются совсем, в том числе по причине банкротства эмитента. Так, на интервале в 10 лет банкротством завершилась история 20% компаний, акции которых торговались на биржевом рынке.

Тем не менее многие трейдеры стараются отыгрывать гэпы в своей торговле, поэтому к возникновению таких рыночных ситуаций следует относиться с особым вниманием. Чтобы понять, как может быть отыгран тот или иной гэп, необходимо уметь различать их разновидности. Гэпы бывают четырех типов.

<sup>1</sup> От англ. gap — разрыв, пробел, окно, прыжок. — *Здесь и далее прим. авт*.

**Обычный гэп** возникает при боковом движении цены при невысоком объеме торгов. Он говорит о слабой ликвидности инструмента, то есть об отсутствии интереса к нему со стороны трейдеров. Такие гэпы не несут в себе полезной информации для практического использования.

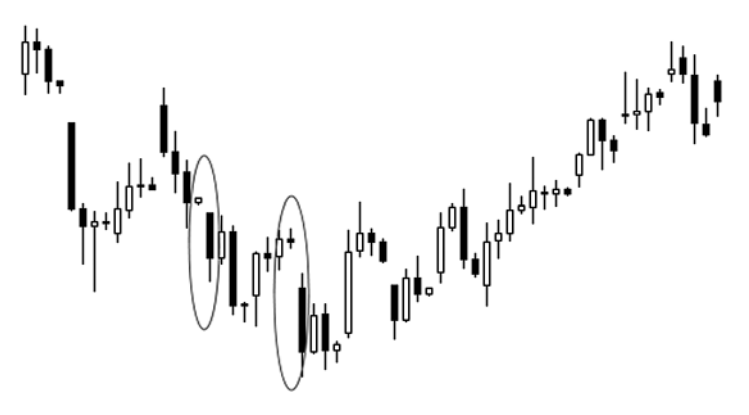

**Рис. 1.4.** Обычный гэп

**Гэп при пробое уровня** происходит в начале сильного движения цены инструмента и сопровождается высоким объемом торгов. Его появление говорит нам об окончании набора позиции крупным игроком.

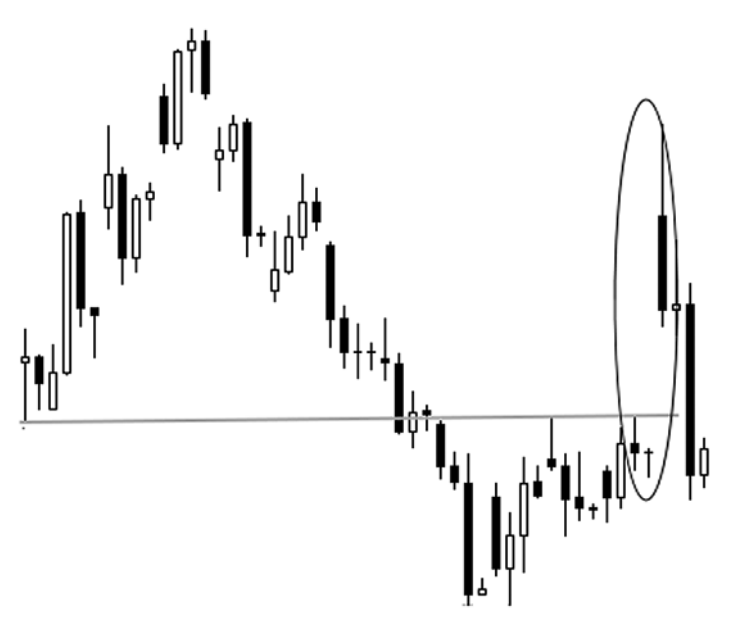

**Рис. 1.5.** Гэп при пробое уровня

**Гэп ускорения** встречается в середине ценового движения при повышенном интересе трейдеров к инструменту. Он указывает на более вероятное продолжение движения цены в текущем направлении.

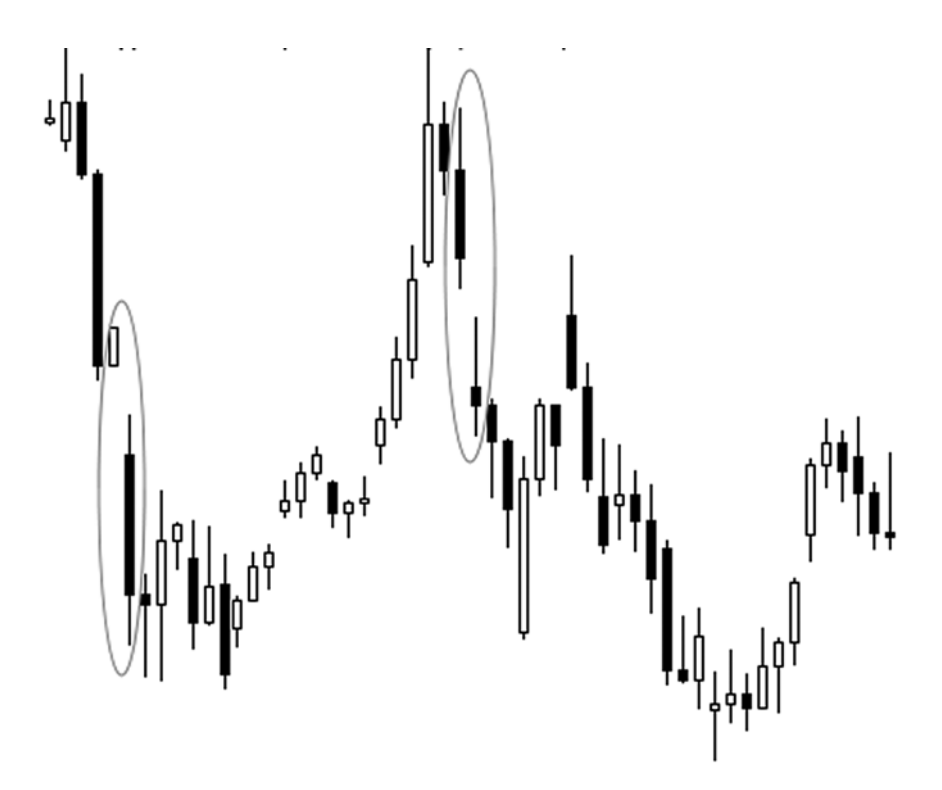

**Рис. 1.6.** Гэп ускорения

**Гэп истощения** обманчив тем, что похож на предыдущий тип, но по своему характеру напоминает предсмертные конвульсии текущего рыночного движения и указывает на предстоящий разворот ценовой динамики. В этот момент трейдеры ошибочно полагают, что движение будет продолжено, и совершают активные сделки в прежнем направлении. Цена реагирует на это резким скачком, который происходит на последнем издыхании. Поэтому такую модель на жаргоне трейдеров еще называют «прыжок дохлой кошки». Этот гэп сопровождается очень высоким объемом торгов.

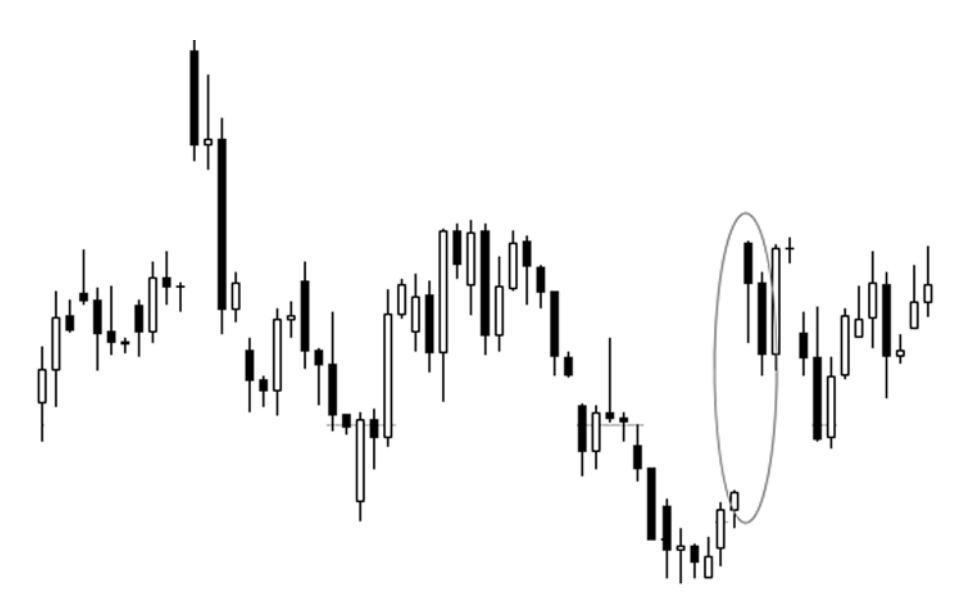

**Рис. 1.7.** Гэп истощения

#### Рыночные тренды

Итак, мы разобрались с тем, как цена инструмента отображается на биржевом графике при помощи специальных символов — свечей, или баров. Эти символы образуют последовательные цепочки, показывая нам, как цена инструмента изменяется во времени. Не нужно быть великим техническим аналитиком, чтобы заметить, что графики самых разных биржевых активов периодически движутся в определенном направлении. При этом движение не является прямолинейным: цена то поднимается, то — совершая разворот — опускается, но общая направленность следующих друг за другом баров все равно заметна невооруженным взглядом. Для примера вы можете взглянуть на графики, приведенные выше при описании гэпов.

Такое направленное движение цены трейдеры называют трендом (рыночной тенденцией**)**. В зависимости от своего направления тренды могут быть **восходящими** (бычьими) при росте цены или **нисходящими** (медвежьими) при ее снижении. Отсутствие явно выраженной направленности динамики цены называют **боковиком**, **флетом** или движением в **рейндже**. Считается, что именно в рейндже рынок

проводит большую часть времени (75-80%), хотя в зависимости от рассматриваемого тайм-фрейма и выбранной точки отсчета каждый трейдер может увидеть на одном и том же графике что-то свое.

Как уже было сказано, даже трендовое движение происходит не прямолинейно. При сохранении основного направления цена может откатываться в сторону, противоположную основному движению, образуя коррекции. Поэтому принято считать, что тренд - это совокупность последовательно повышающихся ценовых минимумов и максимумов в случае восходящей тенденции и, соответственно, последовательно понижающихся максимумов и минимумов при нисходящей тенденции. Такие достигаемые ценой максимумы и минимумы называют экстремумами. При этом различают глобальные экстремумы - абсолютно максимальные или абсолютно минимальные значения цены, достигнутые и не превзойденные за долгий промежуток времени, и локальные экстремумы - максимальные или минимальные значения цены на средне- и краткосрочном промежутке времени, но не превосходящие по своей величине ценовых значений глобальных экстремумов.

Значимость экстремума определяется исходя из следующих критериев:

- 1. Сила движения до образования точки экстремума.
- 2. Смысловая нагрузка точки экстремума (с точки зрения действий продавцов и покупателей).
- 3. Наличие подтверждений, усиливающих уровень экстремума.
- 4. Переход в рейндж после образования точки экстремума.
- 5. Остановка движения, обновившего предыдущий минимум или максимум, в точке экстремума.
- 6. Обновление предыдущего минимума или максимума дальнейшим движением, начавшимся с точки экстремума.
- 7. Пробой экстремума указывает направление глобальной тенденции.

Восходящий, или бычий, тренд образуется, когда участники рынка в большей степени настроены покупать. Нисходящий тренд возникает в том случае, когда на рынке преобладают продавцы. Рейндж, или

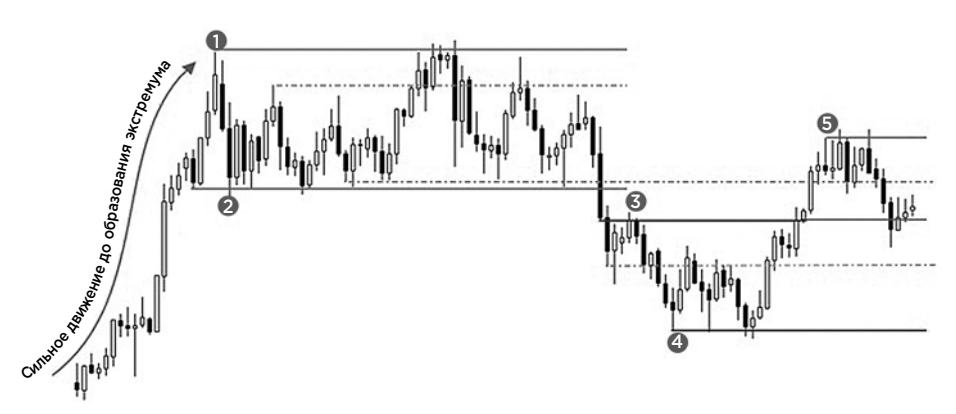

#### *Описание*

Пронумерованные экстремумы являются абсолютными. Экстремумы, от которых проведены пунктирные линии, являются локальными экстремумами.

*1-й экстремум*. Очень сильное движение остановлено. Экстремум образован баром, развернувшим движение вверх. Начался значительный технический откат. Далее уровень экстремума подтвержден и усилен, что говорит о его высокой степени значимости.

*2-й экстремум*. Окончание значительного технического отката. Экстремум подтверждает и усиливает ценовой уровень. Образована усиленная далее несколькими подтверждениями граница канала.

*3-й экстремум*. Пробой границы уровня глобального экстремума. Остановка движения. Технический откат и его окончание. Сильная точка: дала сильное движение и пробой локального минимума.

*4-й экстремум*. Окончание сильного движения вниз, которое обновило предыдущий минимум. Далее следует откат и касание уровня экстремума. Уровень подтвержден и усилен. Далее следует отбой от образованной границы канала и сильное движение с обновлением точки максимума. Тренд сменился на восходящий.

*5-й экстремум*. Остановка сильного движения. Технический откат и его возможное окончание. Сильная точка: стала отправной для сильного движения.

#### **Рис. 1.8.** Ценовые экстремумы

боковик, наблюдается в те периоды, когда между **быками** и **медведями** продолжается примерно равная борьба. По степени значимости и по аналогии с точками экстремума я различаю *глобальные* и *локальные тренды*. При этом глобальный тренд обычно состоит из множества локальных. На глобальные тренды следует ориентироваться при среднесрочной торговле, а локальные тренды важны в торговле внутри дня (дейтрейдинге).

На рис. 1.9 представлен схематический пример образования бокового движения (рейнджа) внутри нисходящего глобального тренда. В данном случае ограниченный горизонтальными линиями канал был создан коррекционным движением цены биржевого актива после ее

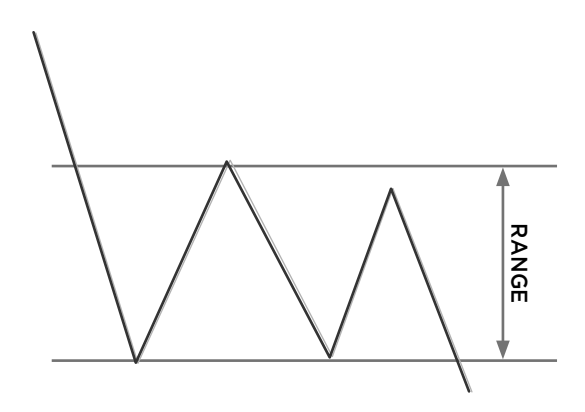

Рис. 1.9. Образование рейнджа внутри глобального тренда

стремительного снижения. Поэтому, несмотря на то, что последние движения цены происходили в боковом диапазоне, можно считать, что на глобальном уровне тренд остается медвежьим (направленным на понижение).

Поскольку теория относительности распространяется и на биржевой рынок, для определения тренда необходимо иметь базовые точки отсчета. В качестве таких ключевых точек я всегда использую глобальные и локальные уровни и оцениваю поведение цены инструмента относительно этих уровней. (Более подробно построение уровней рассматривается в соответствующей главе данной книги.) Глобальные уровни являются наиболее сильными, поэтому их пробитие будет указывать нам направление формирующейся долгосрочной тенденции.

Ключевыми точками, задающими местоположение глобальных уровней, являются точка остановки сильного трендового движения и точка окончания технического отката (коррекции). Именно они служат для большинства участников рынка своеобразными «красными линиями» — ориентирами, помогающими в определении дальнейшего направления движения рынка.

Боковое движение дает рынку передышку, позволяет ему консолидироваться, набрать силу для дальнейшего движения. А вот в какую сторону будет направлено это движение, как раз покажет выход цены за тот или иной глобальный уровень.

Локальные уровни, которые мы также называем моментумами, строятся на основе более слабых (второстепенных) ключевых точек,

поэтому их пробитие определяет лишь краткосрочное направление ценового движения, что можно использовать при внутридневной торговле.

На рис. 1.10 мы вновь видим канал, который был создан коррекционным движением после стремительного снижения цены в рамках продолжающегося медвежьего тренда. В этом случае в качестве принимаемых нами за ориентиры глобальных уровней будут выступать: уровень остановки сильного трендового движения и уровень окончания технического отката (коррекции). Из сказанного выше следует, что именно они будут влиять на дальнейшее направление движения цены.

Остановка нисходящего движения обозначает местоположение первого локального уровня, от которого началась коррекция, образовавшая глобальный максимум, подтвержденный далее касанием цены с последующим отбоем. При возврате цены к уровню первого локального минимума и его пробое образуется локальный тренд, совпадающий по своему направлению с глобальной медвежьей тенденцией. Совпадение направлений глобального и локального трендов усиливает ценовое движение, поэтому трейдеру необходимо учитывать это свойство наложения трендов в своей торговле.

Затем цена останавливается и начинает новый откат, обозначив для нас нижнюю границу канала. С промежуточными коррекциями цена поднимается до верхней глобальной границы канала, образуя последовательность повышающихся экстремумов. Таким образом, мы наблюдаем локальный восходящий тренд внутри более продолжительного

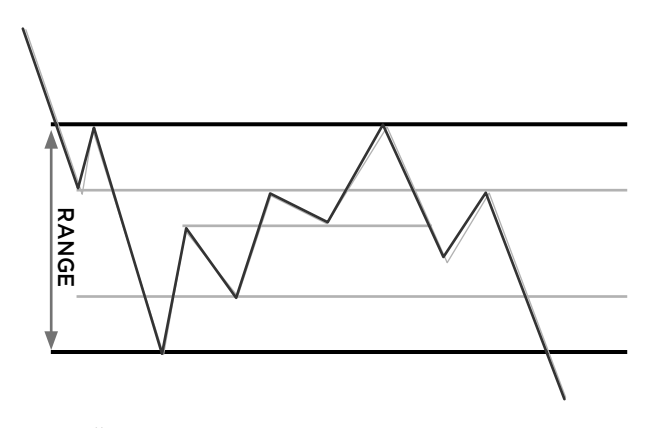

**Рис. 1.10.** Локальный тренд

бокового движения. После отбоя от верхней границы канала цена пробивает предыдущий локальный минимум, что указывает на смену локального тренда. Новая локальная тенденция вновь совпадает с глобальной, и цена движется к границе канала, совершая по пути еще одну локальную коррекцию. Впоследствии цена пробивает нижнюю границу канала, подавая внимательным трейдерам сигнал о продолжении глобальной тенденции.

Теперь давайте рассмотрим ситуацию со сменой глобального тренда и отметим признаки, которые могут указывать на такой разворот.

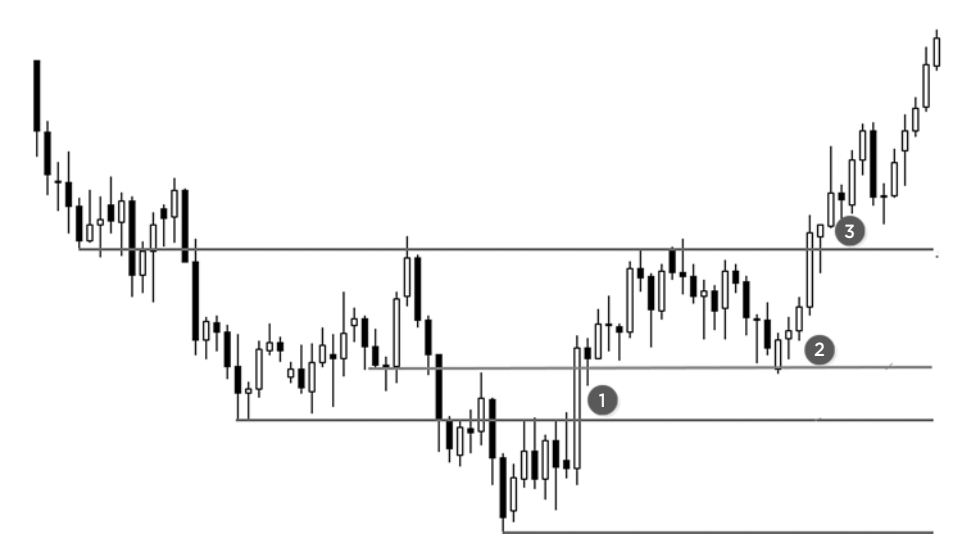

**Рис. 1.11.** Смена тренда

**Первый признак** возможной смены тренда — возвращение цены в канал, образованный коррекционным движением к нисходящему (в данном случае) тренду, и ее закрепление внутри границ этого канала.

**Второй признак** — коррекция на восходящем тренде образует последовательно повышающиеся экстремумы.

**Третий признак** — пробой и закрепление цены выше уровня верхней границы канала, образованного последней коррекцией к нисходящему тренду.

Приведенные выше признаки последовательно указывали на завершение, или, как говорят трейдеры, *слом,* глобального тренда. В чем ценность этой информации? На самом деле правильное определение направления тренда является очень важным моментом при применении практически любой торговой стратегии. Несколько забегая вперед, приведу в качестве примера описание простой торговой стратегии, которая называется торговлей по тренду.

Эта стратегия действительно очень проста: находим инструмент, цена которого сейчас в тренде, и совершаем покупку (при восходящем движении) или продажу (при нисходящем движении), присоединяясь таким образом к основному рыночному движению. Образно говоря, в этом случае мы подсаживаемся в поезд, идущий в понятную для нас сторону, и спокойно едем в мягком вагоне к прибыли, не забывая при этом поглядывать в окно, чтобы не пропустить описанные выше признаки предстоящего разворота тренда.

В данной стратегии важную роль играет и правильное определение локальных трендов, поскольку момент вашего присоединения к главному движению (открытия торговой позиции) должен происходить в период совпадения направлений локального и глобального трендов.

Кроме этого, при торговле по тренду очень важно не только следить за динамикой цены интересующего вас актива, но и дополнительно учитывать общерыночную ценовую тенденцию. Для этого подходит наблюдение за тем индексом широкого рынка, с которым коррелирует выбранный вами инструмент. Это может быть индекс RTS (для российского рынка) или индекс S&P500 (для американского рынка). Для валютного рынка в зависимости от торгуемой валютной пары глобальными ориентирами могут быть индексы рынка нефти или металлов. Если ваш актив следует тенденциям широкого рынка, то уровни, направляющие движение этого рынка, несомненно, будут влиять и на динамику цены вашего актива.

### Виды рыночных сделок

Базовыми сделками на биржевом рынке, как и на любом другом рынке, являются покупка (также buy, или бай) и продажа (также sell, или селл) какого-либо актива<sup>1</sup>. При этом любая биржевая сделка имеет целью от-

В этой книге приводятся торговые стратегии и приемы, которые подходят для самых разных рынков, поэтому я буду использовать не только общий термин - актив,

крытие или **закрытие позиции** (или **позы**). Простейший пример: вы совершаете свою первую сделку, покупая какие-то акции в надежде продать их затем подороже, — тем самым вы открываете торговую позицию. Покупку, в результате которой у вас в **портфеле** появился некий актив, принято называть открытием **длинной** (лонговой) **позиции**, или просто **лонга**<sup>1</sup> . Через некоторое время вы продаете купленные акции, совершая тем самым *закрытие* своей длинной позиции.

В только что описанном примере вы продавали то, что купили ранее, но одной из особенностей биржевых торгов является часто вызывающий непонимание у новичков факт: вы можете продать и то, чего у вас нет. Например, ваш анализ показывает, что цена какого-то актива должна снизиться. Соответственно, правильным решением было бы продать этот актив. Но у вас в наличии его попросту нет. Тем не менее на биржевом рынке вы все равно можете воспользоваться создавшейся ситуацией и совершить сделку по продаже этого актива. Такая продажа называется **шорт**<sup>2</sup> , и в этом случае вы открываете **короткую** (шортовую) **позицию**. Если при покупке актива вы преследуете цель продать его затем подороже, то в случае с шортом все происходит с точностью до наоборот: вы стараетесь сначала продать актив подороже, чтобы потом откупить его подешевле. В этом случае покупка будет являться уже не открытием, а закрытием вашей короткой позиции.

Откуда берется актив для короткой продажи, если его нет в вашем инвестиционном портфеле? Его дает вам взаймы ваш **брокер** — посредник, через которого совершаются все операции на бирже. Нюансы этой процедуры не должны вас волновать. Работа трейдера и без того связана с обработкой огромного массива информации, поэтому второстепенные вещи нужно научиться отфильтровывать и принимать как данность. Главное, что вы должны понимать: в биржевой торговле допустима равноправная игра в обе стороны, как от покупки, так и от продажи. И в том, и в другом случае, если цена актива после вашей сделки пошла в нужную вам сторону, вы сможете заработать прибыль — я настаиваю

но и другие термины для обозначения того, что мы продаем или покупаем. Если иное не оговорено специально, то термины «акции», «фьючерсы», «инструменты», «бумаги» следует понимать как равнозначные обозначения торгуемого актива.

<sup>1</sup> От англ. long — длинный.

 $\overline{2}$ От англ. short — короткий.

на том, что трейдеры не просто получают прибыль, а *зарабатывают*  ее своим трудом.

## Торговые приказы

Для совершения любой биржевой сделки трейдер должен отдать соответствующий **приказ** (**заявку**; также используют термин «**ордер»**) своему брокеру. В наш век высоких технологий для этого уже не нужно звонить в брокерскую контору: все приказы передаются по интернету использованием специализированных программных средств — торговых терминалов (платформ) — путем заполнения специальных экранных форм.

Биржевые приказы (как на покупку, так и на продажу) для удобства трейдеров и обеспечения возможности реализации различных торговых стратегий бывают разных видов.

Простейшим из них является приказ на совершение покупки или продажи по текущей рыночной цене (*по рынку*) без каких-либо ограничений. Это так называемый рыночный ордер (или маркет-ордер), который ничем не отличается от привычной всем нам операции покупки на обычном рынке. В таком приказе вы сообщаете брокеру лишь название интересующего вас актива, направление сделки (что именно вы хотите сделать — купить или продать) и объем сделки в **лотах**<sup>1</sup> (количество акций, облигаций, **фьючерсов** и т. п.). Все точно так же, как на обычном базаре, когда вы выбираете понравившиеся вам помидоры и, не торгуясь, просите взвесить пару килограммов. Но отличия все же есть, и заключаются они не только в том, что на бирже вас не обвесят.

Основное отличие от ситуации на обычном базаре состоит в том, что рыночный ордер гарантирует вам сделку, но не гарантирует цену сделки. Если вы продаете или покупаете приличный объем актива, то, возможно, ваш приказ будет исполняться в несколько этапов. Допустим, вы видите, что цена последней сделки составляет 30 руб., и отдаете приказ купить по рыночной цене 1000 лотов актива. При этом

<sup>1</sup> Лот — единица измерения объема биржевых инструментов. В зависимости от типа актива, его цены и торговой площадки один лот может включать в себя различное количество товара, валюты или ценных бумаг. Например, для различных эмитентов один лот может быть равен как одной, так и 100 акциям.

на рынке имеются следующие встречные заявки на продажу: 500 лотов по 30 руб., 300 лотов по 30,5 руб. и 250 лотов по 31 руб. В этом случае ваша заявка будет выполняться последовательно. Сначала вы получите 500 лотов по лучшей цене 30 руб. После этого лучшей ценой станет цена 30,5 руб., и вы заберете все 300 лотов, выставленных на продажу по этой цене. Поскольку для полноценного выполнения вашего приказа не будет хватать еще 200 лотов, вам их дадут по цене следующей заявки уже третьего продавца и по его цене 31 руб. Таким образом, ваша заявка будет выполнена тремя сделками, на совершение которых потребуются доли секунды. При этом цена выполнения, как говорят трейдеры, «проскользит» с 30 до 31 руб., и, несмотря на то, что на момент подачи заявки рыночная цена составляла 30 руб. ровно, в среднем цена каждого купленного вами лота составит 30,35 руб.

В каких случаях нам пригодится данный вид заявки? Маркет-ордер необходим прежде всего для экстренного закрытия вашей торговой позиции. Не важно, длинной или короткой. Сделка по рынку нужна, когда ее цель — закрытие позиции — оправдывает использование средства, не дающего вам ценовых гарантий.

Теперь вернемся на наш базар и представим, что жена снова послала вас за двумя килограммами помидоров, но на этот раз строго-настрого наказала, чтобы вы купили их по цене не выше 200 руб. за килограмм.

Как видите, на этот раз в заказе появилось ценовое условие. Супруга установила для вас ценовой лимит. В биржевой торговле такие приказы как раз и называются *лимитными*. Лимитный ордер — в случае его исполнения — гарантирует, что вы купите или продадите нужный вам актив по цене *не хуже* указанной вами. То есть цена будет либо ровно такой, какую вы указали, либо более выгодной для вас. Выставив лимитную заявку на покупку по 200 руб., вы, возможно, получите нужный вам актив за 199,99 руб. или ниже, но точно не за 200,01 руб. и выше.

Удобно, правда? Есть одно но. На рынке всегда присутствуют продавцы и покупатели, но никто из них не обязан продавать вам или покупать у вас актив по желаемой вами цене. Продавцы выставляют свою цену — цену предложения (**ask**, или **аск**), покупатели объявляют свою цену — цену спроса (**bid**, или **бид**), а ваши пожелания, выраженные в лимитной заявке, могут не вписываться в сложившиеся ценовые рыночные условия. Таким образом, лимитная заявка, в отличие

от маркет- ордера, гарантирует вам цену сделки, но не гарантирует само исполнение сделки. Если рыночный ордер исполняется всегда, то лимитный ордер может остаться неисполненным.

Лимитная заявка применяется в том случае, когда вы точно знаете, чего хотите. И это понимание у вас, несомненно, будет, если вы сумеете воспитать в себе дисциплинированного трейдера. Когда вы будете понимать, куда движется цена актива и где находятся ключевые ценовые уровни, вы будете знать и то, по какой лимитной цене вам следует выставлять свои заявки для открытия и закрытия торговых позиций, вместо того чтобы хватать или отдавать активы по рынку не торгуясь.

Еще одной разновидностью торговой заявки, необходимой дисциплинированному трейдеру, является *стоп-ордер*. Данный тип заявки отличается тем, что: а) ее исполнение происходит в два этапа и б) в отличие от лимитного, стоп-ордер позволяет совершать сделку по цене *хуже* текущей. Возникает резонный вопрос: почему трейдеру может потребоваться покупать по более высокой цене или продавать по более низкой? Ответ прост: потому что человек не робот, он не может и не должен следить за любым изменением цены каждого из интересующих его активов.

Когда вы научитесь определять и использовать ценовые уровни, потребность совершать сделки по цене, отличающейся от текущей в худшую сторону, будет возникать у вас регулярно. И тогда вы уже точно поймете, что стоп-ордер — это очень удобный инструмент.

Простой пример: вы определили границы канала, в котором движется цена актива. При этом видите, что в данный момент цена подходит к верхней границе канала. Эта граница представляет собой сильный уровень, и, как описывалось выше, поведение цены относительно такого уровня является определяющим. Цена может пробить сильный уровень и сформировать мощный восходящий тренд, а может в очередной раз отбиться от этого уровня и снова отправиться к нижней границе. Вы не знаете, какой из сценариев будет реализован, но вы не в казино, чтобы делать ставку наугад. Вы хотите совершить такую сделку, которая даст вам хорошие шансы на успех при любом варианте развития событий.

Выставление условий для входа в позицию — это один из тех случаев, когда используется стоп-ордер. Вы можете выставить заявку на покупку, которая сработает только в том случае, если цена актива поднимется выше ключевого уровня - то есть если состоится пробой границы канала. Например, текущая рыночная цена актива составляет 199,5 руб. При этом значение ключевого уровня — 200 руб. Вы хотите купить актив лишь в том случае, если ключевой уровень будет пробит вверх. Тогда ваш стоп-ордер можно было бы описать следующим образом: купить столько-то лотов актива, если его рыночная цена достигнет уровня 200,1 руб. Да, цена покупки при этом будет выше относительно той, что была до пробития уровня, но при этом сделка будет совершена по сигналу, то есть в нужный, соответствующий вашей торговой стратегии момент. В данном случае более важным для совершения покупки условием было не конкретное значение цены, а ее положение относительно ключевого уровня. При этом сделка по стоп-приказу будет совершена автоматически, вне зависимости от того, сидите вы в этот момент за монитором или отправились на прогулку. В данном случае стоп-ордер — это тот самый инструмент, который позволяет вам торговать по сценарию даже без вашего непосредственного участия.

Второй вариант использования стоп-ордера является менее приятным, но абсолютно необходимым. Данная разновидность стоп-ордера называется **стоп-лосс** (**stop-loss**), что переводится как «ограничение убытков». Убытки — неизбежное зло **трейдинга**. От них нельзя избавиться, но благодаря такому инструменту, как стоп-лосс, их можно автоматически ограничивать. Один из главных принципов дисциплинированной биржевой торговли состоит в том, что выставление стоп-лосса является *обязательным* условием для входа в сделку. Скажу больше: само решение о входе в сделку принимается на основе имеющихся в конкретной ситуации возможностей для выставления стоп-лосс приказа. Коротко этот принцип можно сформулировать так: *всегда торговать от стопа*. Эта мысль будет повторяться в тексте книги неоднократно вовсе не потому, что Герчик стал заговариваться, а потому, что соблюдение этого принципа действительно поможет вам сохранить свои деньги. Как рассчитать уровень ограничения убытка, подробно описано в соответствующей главе, посвященной риск-менеджменту. Сейчас же рассмотрим лишь схему, по которой работает данный тип торговой заявки.

Допустим, вы купили некие акции, после чего их цена пошла вниз. По вашему портфелю образуется убыток, который до того момента, пока вы не закроете свою позицию и не зафиксируете убыток, принято называть **бумажным**. Вы как настоящий оптимист сохраняете надежду на то, что рынок вот-вот одумается и развернется в вашу сторону, позволив вам все-таки продать купленные акции с прибылью. Но слово «оптимист» не синонимично понятию «хороший трейдер», и ваш убыток с дальнейшим падением цены продолжает расти. Причем расти он может как у вас на глазах, так и тогда, когда вы выключаете компьютер, утратив способность спокойно смотреть на то, как улетучиваются ваши деньги.

Проблема заключается не в том, что вы совершили неудачную сделку — от этого никто не застрахован, — а в том, что ваш убыток является неконтролируемым. Поставить его под контроль как раз и позволяет торговая стоп-лосс-заявка, которую вы — будучи не только оптимистом, но и дисциплинированным трейдером — должны были выставить сразу после покупки.

Допустим, вы совершили покупку акций по цене 200 руб. Тогда ваш стоп-лосс-приказ брокеру можно было бы описать следующим образом: продать все купленные акции в том случае, если их рыночная цена опустится до уровня 199,6 руб. С этого момента ваш убыток оказывается под автоматическим контролем. Теперь вы знаете, сколько денег можете потерять, если рынок, вопреки ожиданиям, пойдет против вас.

Технически срабатывание стоп-ордера происходит в два этапа. На первом этапе, когда рыночная цена касается установленного вами стоп-уровня или пересекает его, срабатывает «триггер», который выставляет уже обычную рыночную или лимитную заявку по заранее заданной вами цене.

Как было отмечено выше, в настоящее время для подачи любых видов торговых приказов уже не требуется связываться с брокером лично и на словах или на пальцах описывать ему, какую именно сделку и при каких ценовых условиях вы хотели бы совершить. Все эти возможности зашиты в функционал используемых трейдерами торговых платформ. Давайте кратко рассмотрим типы торговых ордеров, которые можно выставлять в современных электронных торговых платформах (системах) применительно к различным рынкам.

#### Типы ордеров валютного рынка

Стоп-лосс (stop-loss — ограничение убытков) — указание закрыть позицию при достижении определенного ценового уровня. При этом изменение цены происходит против вашей позиции (то есть в невыгодную для вас сторону).

**Тейк-профит (take-profit — фиксация прибыли) — указание авто**матически закрыть позицию при достижении заранее определенного ценового уровня, когда движение цены происходит в выгодную для вас сторону. При этом закрытие позиции произойдет по более выгодной цене с фиксацией прибыли.

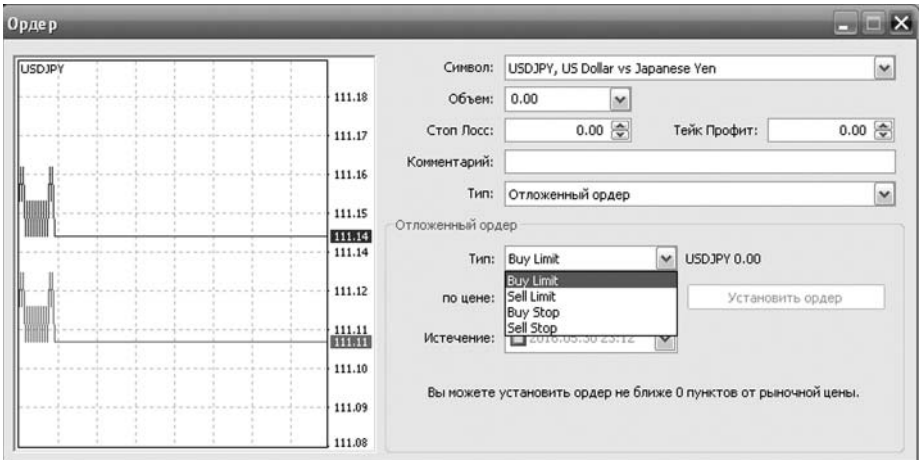

**Рис. 1.12.** Выбор типа торгового ордера в торговой системе валютного рынка

**Buy limit** — отложенный ордер на покупку финансового инструмента при понижении цены до указанного в ордере уровня. Исполняется по цене предложения (ask) и может быть установлен только ниже текущей цены предложения.

**Sell limit** — отложенный ордер на продажу финансового инструмента при повышении цены до указанного в ордере уровня. Исполняется по цене спроса (bid) и может быть установлен только выше текущей цены спроса.

**Buy stop** — отложенный стоп-ордер на покупку финансового инструмента при повышении цены до указанного в ордере уровня. Исполняется по цене ask и может быть установлен только выше текущей цены предложения.

**Sell stop** — отложенный стоп-ордер на продажу финансового инструмента по цене ниже текущего уровня: продать дешевле, чем сейчас. Исполняется при равенстве будущей цены bid указанному в заявке значению.

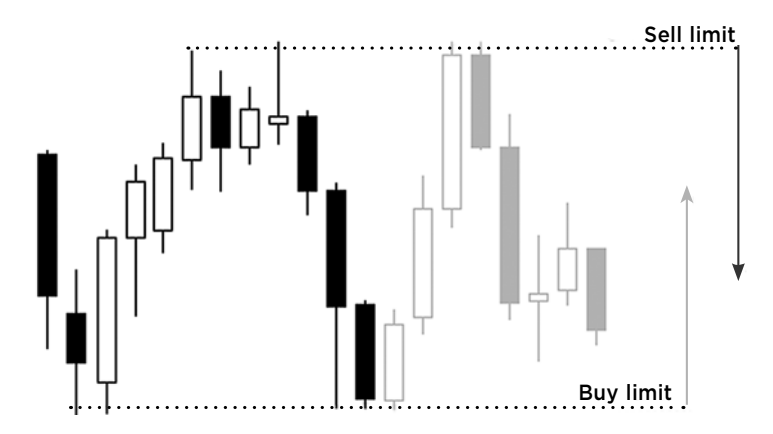

**Рис. 1.13.** Отложенные лимитные ордера

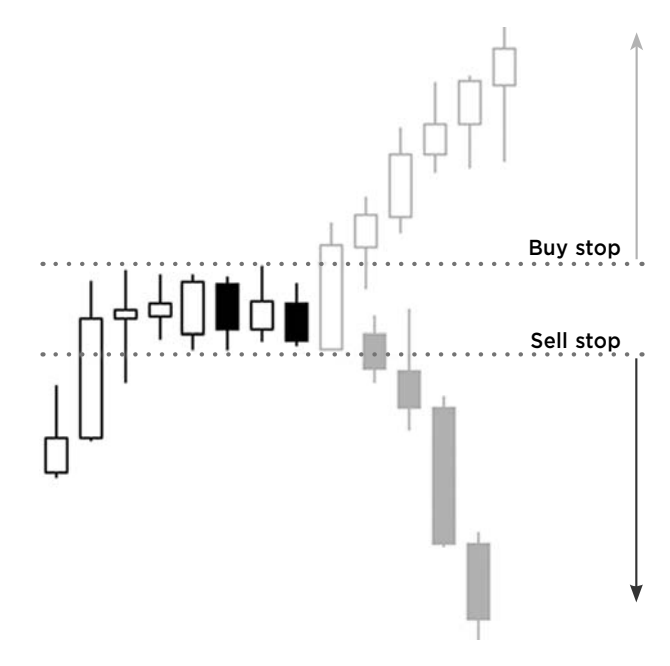

**Рис. 1.14.** Отложенные стоп-ордера

## Типы ордеров российского фондового рынка (на примере платформы QUIK)

По своей сути торговые приказы, используемые на российском **фондовом рынке** (будь то секция акций, валюты или срочных контрактов), ничем не отличаются от тех, что применяются на валютном рынке. И все же они требуют краткого описания.

Как уже было сказано выше, стоп-заявки исполняются автоматически при выполнении заданных в них ценовых условий. В торговом терминале QUIK применяется несколько видов таких заявок.

**Стоп-лимит** — стоп-заявка, порождающая при своем срабатывании (то есть при достижении установленного ценового уровня) новую лимитную заявку с заранее определенными параметрами.

Назначение заявки: ограничение величины убытков при изменении цены купленного актива в сторону, противоположную ожидаемой.

**Стоп-цена по другой бумаге** — заявка, работающая по тому же принципу, что и стоп-лимит, однако в данном случае условие достижения стоп-цены проверяется по одному биржевому инструменту, а выставление лимитной заявки в случае выполнения заданного условия происходит для другого инструмента.

Назначение заявки: используется в специфических торговых стратегиях, например, когда условием стоп-заявки по срочному контракту является цена базового актива.

**Со связанной заявкой** — это сразу две заявки, выставляемые по одному и тому же инструменту с одинаковым объемом. Первая заявка это заявка вида стоп-лимит, вторая — лимитная заявка. Особенность данного типа заявки состоит в том, что при исполнении одной из заявок вторая автоматически снимается.

Назначение заявки: данный тип предназначен для закрытия позиции при любом развитии рыночных событий. Стоп-заявка используется для фиксации убытков в случае неудачи, а лимитная заявка — для фиксирования прибыли в случае, если цена пошла в нужном вам направлении. Преимуществом связанной заявки является то, что блокировка активов, обеспечивающая исполнение выставленных заявок, происходит однократно и при закрытии позиции в одну сторону связанная с ней заявка автоматически снимается. Эта особенность предохраняет трейдера

44

от совершения незапланированных сделок в тех случаях, когда рынок штормит и цена актива резко изменяется то в одну, то в другую сторону.

При исполнении стоп-заявки связанная с ней лимитная заявка снимается полностью.

Данный тип заявки действителен только до конца текущей торговой **сессии**. На срочном рынке FORTS стоп-заявка действительна также до конца текущей торговой сессии, а связанная с ней лимитная заявка, если она выставлена в период вечерней торговой сессии, остается активной и может быть исполнена на следующий торговый день.

При частичном исполнении связанной заявки стоп-заявка может либо сниматься полностью, либо уменьшаться на величину исполненной части связанной заявки, в зависимости от выбранных вами параметров при выставлении данного ордера.

**Тейк-профит** — это заявка, условие которой описывается следующим образом: «исполнить при ухудшении цены на заданную величину от достигнутого максимума (при продаже) или минимума (при покупке)». Рассмотрим принцип работы заявки данного вида на примере заявки на продажу: при достижении ценой актива установленного в заявке уровня начинается проверка на отклонение цены каждой последующей сделки в сторону снижения от достигнутого максимума. Если цена последней сделки снижается от максимума на величину, превышающую установленный в заявке *отступ*, то автоматически создается лимитная заявка с ценой, уступающей цене последней сделки на величину защитного **спреда**, опять же задаваемого вами в параметрах заявки. Величины отступа и защитного спреда могут указываться как в абсолютных ценовых величинах, так и в процентах.

Назначение заявки: закрытие позиции по инструменту с максимальной прибылью.

**Тейк-профит и стоп-лимит** — это заявка, срабатывающая при выполнении одного из двух задаваемых условий. Фактически она просто объединяет в себе два рассмотренных выше вида заявок: тейк-профит на случай, если цена последней сделки после достигнутого максимума ухудшится на величину, превышающую установленный отступ, и стоплимит, если цена последней сделки ухудшится до заданного уровня.

В случае срабатывания одного из условий проверка второго условия стоп-заявки прекращается. Если оба условия заявки удовлетворены

45

| SBRE     | $\Box$            | $\Box$<br>$\Sigma$ |  |
|----------|-------------------|--------------------|--|
|          |                   |                    |  |
| 10       | 13 286            |                    |  |
| 11<br>14 | 13 285<br>13 284  |                    |  |
| 14       | 13 28 3           |                    |  |
| 262<br>1 | 13 28 2           |                    |  |
| 14       | 13 281            |                    |  |
| 237      | 13 280            |                    |  |
| 39       | 13 279            |                    |  |
| 86       | 13 278            |                    |  |
| 35       | 13 277            |                    |  |
| 735      | 13 276            |                    |  |
| 165      | 13 275            |                    |  |
| 719      | 13 274            |                    |  |
| 771      | 13 27 3           |                    |  |
| 498      | 13 27 2           |                    |  |
| 95       | 13 271            |                    |  |
| 74<br>45 | 13 270<br>13 26 9 |                    |  |
| 55       | 13 268            |                    |  |
| 28       | 13 26 7           |                    |  |
|          | 13 264            | 46                 |  |
|          | 13 26 3           | 28                 |  |
|          | 13 26 2           | 50                 |  |
|          | 13 26 1           | 71                 |  |
|          | 13 260            | 25                 |  |
|          | 13 25 9           | 65                 |  |
|          | 13 258            | 38                 |  |
|          | 13 257            | 24                 |  |
|          | 13 25 6           | 138                |  |
|          | 13 25 5           | 797                |  |
|          | 13 254            | 711                |  |
|          | 13 253<br>13 25 2 | 62<br>766          |  |
|          | 13 251            | 323                |  |
|          | 13 250            | 205                |  |
|          | 13 24 9           | 54                 |  |
|          | 13 248            | 210                |  |
|          | 13 247            | 462                |  |
|          | 13 246            | 8                  |  |
|          | 13 245            | 17                 |  |
|          |                   |                    |  |
|          |                   |                    |  |

**Рис. 1.15.** Так выглядит биржевой стакан

одновременно, то заявка исполнится по параметрам, указанным для тейкпрофита.

Назначение заявки: фиксация максимальной прибыли с одновременным ограничением величины убытков.

Для наглядности рассмотрим выставление стоп-заявки в торговой платформе QUIK на примере фьючерсного контракта на акции Сбербанка.

Предположим, что вы открыли длинную позицию (купили контракт) по цене 13 260, при этом вы хотите поставить стоп-лосс на уровне 13 236. Для этого достаточно, находясь в окне **стакана** с **котировками** фьючерсных контрактов Сбербанка, либо нажать клавишу F6, либо щелкнуть правой кнопкой мыши и в появившемся контекстном меню выбрать пункт «Новая стоп-заявка».

В открывшемся окне необходимо указать параметры и условия выполнения стоп-приказа.

В поле «Тип стоп-заявки» (1) должно стоять «стоп-лимит». В поле «Срок действия» (2) ставим «до отмены». В поле «Условие активации заявки» (3) ставим «Покупка» или «Продажа»; в нашем случае будет продажа, так как мы открыли лонговую позицию. В поле «стоп-лимит, если цена <=» (4) указываем цену, при достижении которой должно произойти срабатывание стоп-заявки. В нашем случае это 13 236. Выше мы говорили о том, что выполнение стоп-заявки происходит в два этапа. Соответственно, в поле «Цена» (5)

мы ставим цену лимитной заявки, которая будет активирована при выполнении ценового условия стоп-заявки. Здесь необходимо учесть возможное **проскальзывание**, то есть тот факт, что сразу после исполнения условия стоп-заявки цена спроса может еще ухудшиться. Чтобы повысить вероятность исполнения лимитной заявки, необходимо предложить рынку меньшую цену. Заложим **допуск** на проскальзывание в размере еще 12 **пунктов**. Таким образом, худшая цена, по которой может произойти закрытие нашей позиции при срабатывании стоп-лосса, составит 13 224 пункта.

В поле «Кол-во (лот 100)» (6) указываем количество контрак-

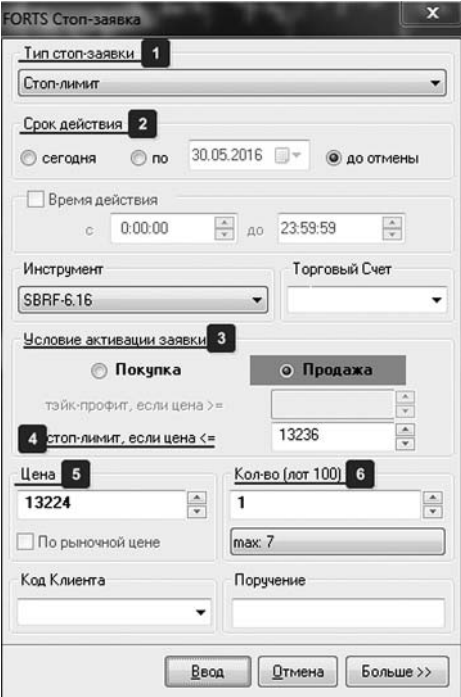

**Рис. 1.16.** Форма для установки параметров стоп-заявки

тов для сделки. Я категорически рекомендую оперировать в процессе обучения не более чем одним контрактом. Это позволяет вам освоить все необходимые функции торговой платформы, сократив до минимума уровень риска.

Далее нажимаем кнопку «Ввод», и сразу после этого ваша заявка начнет отображаться в таблице стоп-заявок и будет ожидать либо выполнения заданных в ней ценовых условий, либо отмены.

### Типы ордеров американского фондового рынка

Технология торговли на американском рынке сильно отличается от усло вий работы на валютном рынке. На рынке **Forex** достаточно выставить тейк-профит, в то время как на американском рынке нужно выставлять противоположный ордер. Например, если у вас открыта длинная позиция, то, чтобы зафиксировать прибыль, вам нужно будет

выставить ордер на продажу на уровне цены, по достижении которой вы хотите выйти из позиции. Обращаю ваше внимание на тот факт, что у некоторых брокеров лимитные ордера не переносятся на следующий торговый день. То есть выставленные вами лимитные заявки, которые служили страховкой для вашей позиции, а именно ваши стоп-ордера, будут отменены и ваша позиция на открытии торговой сессии останется без защитного контроля над величиной убытка!

Также хочу отметить, что на американском рынке заявки вида тейк-профит — это лимитные заявки. Если на рынке Forex при срабатывании стоп-лосса и закрытии позиции автоматически отменяются все связанные с ней заявки (тейк-профит), то на американском рынке заявка на продажу или покупку инструмента с целью фиксации прибыли останется висеть, несмотря на то что в вашем портфеле уже нечего фиксировать. Эти заявки придется убирать вручную.

Типы торговых ордеров, применяемые на американском рынке, в основном являются аналогами уже рассмотренных нами биржевых заявок, но все же имеют некоторые особенности. Кроме того, повторение, как известно, мать учения.

| Типы ордеров |                  |          |                  |                 |             |  |  |
|--------------|------------------|----------|------------------|-----------------|-------------|--|--|
|              | A Level2 [LABD]  |          |                  |                 |             |  |  |
| LABD         | Limit            | v        | 400号             | 40.70           | <b>Send</b> |  |  |
| <b>SELL</b>  | Market<br>Limit  |          | 400 金            | 40.70 $\hat{ }$ | CancelAll   |  |  |
| <b>MM</b>    | Stop             |          | <b>MM</b><br>ize | Ask             | <b>Size</b> |  |  |
| <b>PACX</b>  | StopLimit<br>MOC |          | <b>BATS</b>      | 40.66           | 0           |  |  |
| <b>EDGX</b>  | MOO              |          | <b>EDGX</b>      | 40.70           | o           |  |  |
| <b>NASD</b>  | 1LOO             |          | <b>NASD</b>      | 41.00           | $\bf{0}$    |  |  |
| <b>BYX</b>   | 32.71            | $\bf{0}$ | <b>PACX</b>      | 41.49           | 0           |  |  |
| <b>EDGA</b>  | 32.71            | $\bf{0}$ | <b>BYX</b>       | 51.77           | 0           |  |  |
| <b>NOBX</b>  | 32.71            | $\bf{0}$ | <b>EDGA</b>      | 51.77           | 0           |  |  |
| <b>NOPX</b>  | 32.71            | $\bf{0}$ | <b>NOBX</b>      | 51.77           | 0           |  |  |
| <b>BATS</b>  | 0.01             | 0        | <b>NOPX</b>      | 51.77           | 0           |  |  |

**Рис. 1.17.** Типы ордеров на американском рынке

**Market Order** (рыночный ордер) — этот ордер исполняется по наилучшей цене, имеющейся на рынке в момент размещения заявки. В результате исполнение ордера происходит практически сразу.

**Limit Order** (лимитный ордер) — этим ордером вы указываете брокеру максимальную цену, по которой готовы купить, или минимальную цену, по которой готовы продать выбранный актив.

Важно понимать: для лимитного приказа цена на покупку должна быть ниже текущей рыночной цены, а на продажу — выше, иначе лимитный ордер будет исполнен сразу по рыночной цене.

**Stop Order** (стоп-ордер, стоп-лосс) — это ордер, который становится рыночной заявкой, как только достигнута установленная цена (стопцена). Чаще всего стоп-ордер применяется для закрытия позиции.

**Take-profit** (тейк-профит), наоборот, представляет собой поручение закрыть позицию при повышении цены. Например, если вы поставите стоп-ордер на уровне 10%, то акция, которую вы купили за \$10, будет продана при снижении цены до \$9. В случае же с тейк-профитом при выборе того же параметра заявки в 10 % закрытие позиции произойдет при росте цены до \$11.

**Stop Limit Order** (стоп-лимитный ордер) — это стоп-ордер с функцией лимита цены исполнения. В случае, если рыночная цена достигла заданного в приказе значения стоп-цены, выставляется лимитный ордер. При этом лимитная цена может как совпадать, так и отличаться от стоп-цены. Чаще всего такой ордер используется для подстраховки от проскальзывания при резких движениях цены актива.

**По способу исполнения на американском рынке выделяют следующие типы ордеров:**

**Limit on Open Order** (LOO) — ордер исполняется на открытии рынка только по заданной или лучшей цене.

**Market on Open Order** (MOO) — ордер исполняется по первой цене на открытии рынка.

**Market Close Order** (MOC) — ордер исполняется по последней цене на закрытии рынка. В течение всего торгового дня биржи накапливают MOC-ордера и объединяют их в последней сделке торгового дня. По правилам NYSE**<sup>1</sup>** MOC-ордер не может быть отменен в последние 15 минут торговой сессии.

<sup>1</sup> NYSE (New York Stock Exchange) — Нью-Йоркская фондовая биржа.